#### **CS 106B, Lecture 27 Hashing**

This document is copyright (C) Stanford Computer Science and Ashley Taylor, licensed under Creative Commons Attribution 2.5 License. All rights reserved. Based on slides created by Marty Stepp, Chris Gregg, Keith Schwarz, Julie Zelenski, Jerry Cain, Eric Roberts, Mehran Sahami, Stuart Reges, Cynthia Lee, and others

## **Plan for Today**

- Implementing the last data structure of CS106B: a HashMap/HashSet
	- What is hashing?
	- $-$  How can we achieve the O(1) add, remove, contains of a HashSet?

### **Implementing a set**

- Consider implementing a set as an unfilled array.
	- What would make a good ordering for the elements?
- If we store them in the **next available index**, as in a vector, ...
	- set.add(9); set.add(23); set.add(8);

...

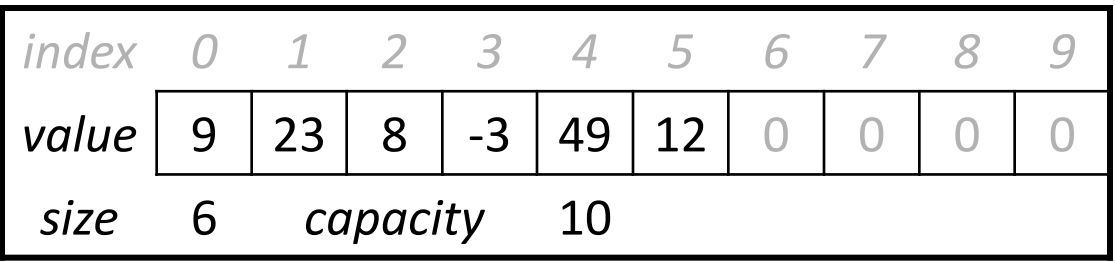

- How efficient is add? contains? remove?
	- O(1), O(*N*), O(*N*)

#### **Sorted array set**

• Suppose we store the elements in an unfilled array, but in **sorted** order rather than order of insertion.

```
set.add(9);
set.add(23);
set.add(8);
set.add(-3);
set.add(49);
set.add(12);
```
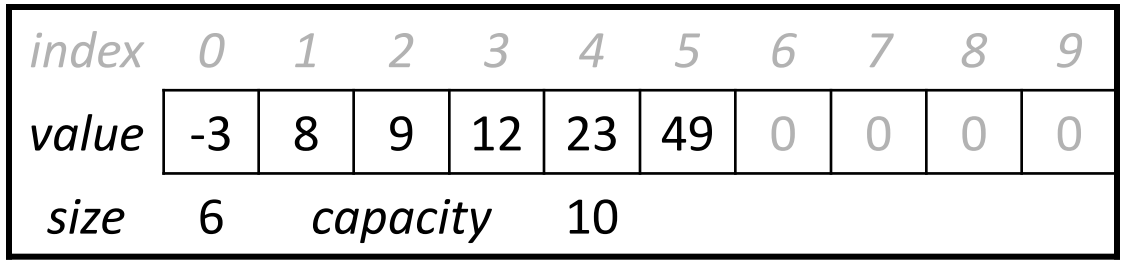

– How efficient is add? contains? remove?

• O(*N*), O(log *N*), O(*N*)

## **A strange idea**

- *Silly idea:* When client adds value *i*, store it at index *i* in the array.
	- Would this work?
	- Problems / drawbacks of this approach? How to work around them?

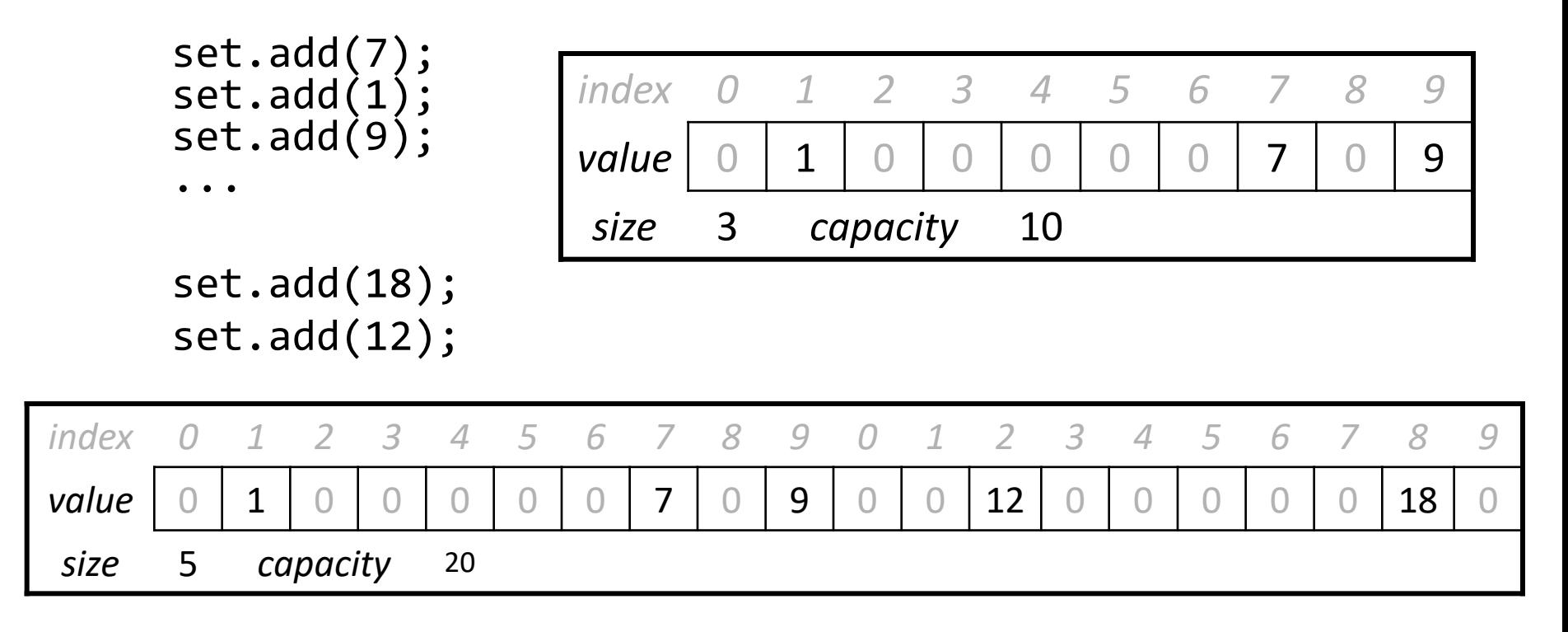

## **Hash Functions**

• **hash function**: function of the form

```
int hashFunc(Type arg);
```
- must be **deterministic** (same input produces the same output)
- should be **well-distributed** (the numbers produced are as spread out as possible)

value  $\longrightarrow \searrow$  hashFunc  $\lt \longrightarrow$  some number

- *Idea:* Store any given element value in the index given by the hash function (why hash functions must be **consistent**)
	- $-$  In previous slide, our (bad) "hash function" was: **hashCode(i)**  $\rightarrow$  **i**.
	- Drawbacks?
		- Potentially requires a large array (array capacity > i).
		- Array could be very sparse, mostly empty (memory waste).

# **Improving Space Efficiency**

- If any number is equally possible, we'll need a huge array, even if we only have a couple of buckets
- Idea: use a hash function, but modify the result to be within a much smaller range (the size of the array)
- We can then think of the array as a sequence of **buckets** storing elements
- int getIndex(*Type* value) { return hashCode(value) % capacity; }

### **Efficiency of hashing**

```
int getIndex(int i) {
    return hashCode(i) % capacity;
}
```
- $-$  add: elements[getIndex(i)] = i;
- $-$  contains: if (elements[getIndex(i)] == i) { ... }
- remove: elements[getIndex(i)] = 0;
- **Q:** What is the runtime of add, contains, and remove? **A.** O(1) **B.** O(log *N*) **C.** O(*N*) **D.** O(*N* log *N*) **E.** O(*N*2)
- Are there any problems with this approach?

#### **Collisions**

• **collision**: When a hash function maps 2 values to same index.  $//$  hashCode = abs(i)

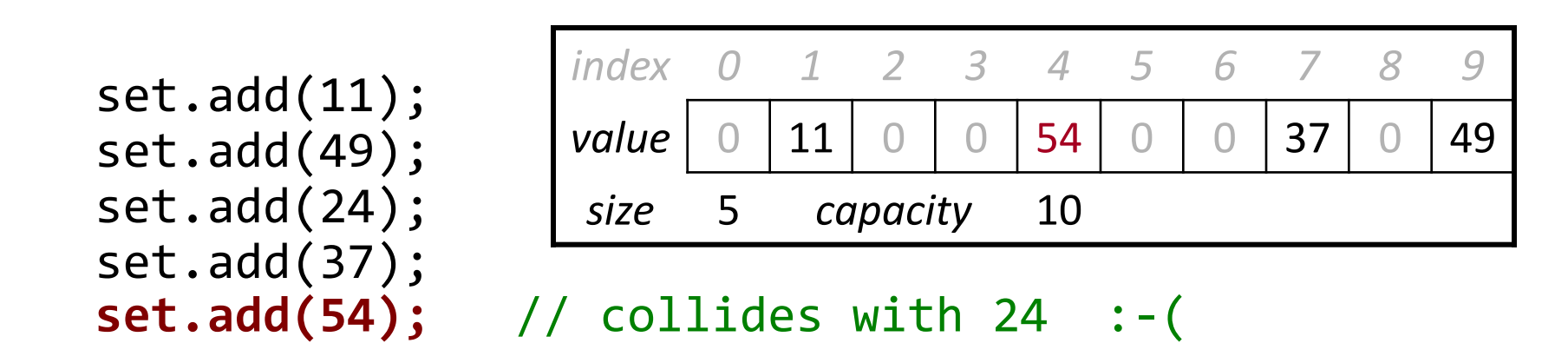

- **collision resolution**: An algorithm for fixing collisions.
- A hash function should be **well-distributed** to minimize collisions.

## **Probing**

- **probing**: Resolving a collision by moving to another index.
	- **linear probing**: Moves to the next available index (wraps if needed).

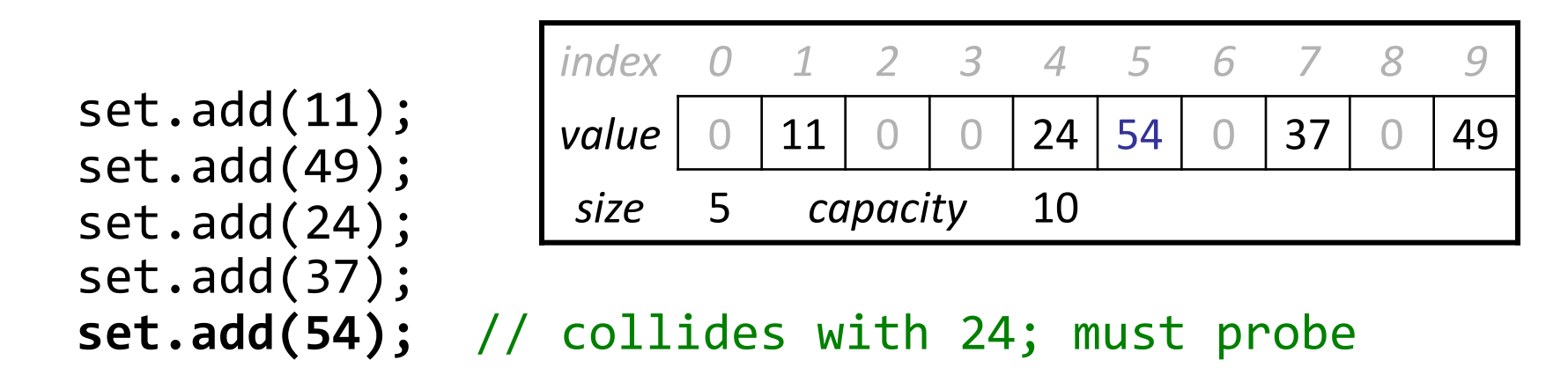

– **quadratic probing**: a variation that moves increasingly far away:

- index  $+1, +4, +9, ...$
- Drawbacks of probing? How does this change add, contains, etc.?

## **Clustering**

- **clustering**: Clumps of elements at neighboring indexes.
	- slows down the hash table lookup; you must loop through them.

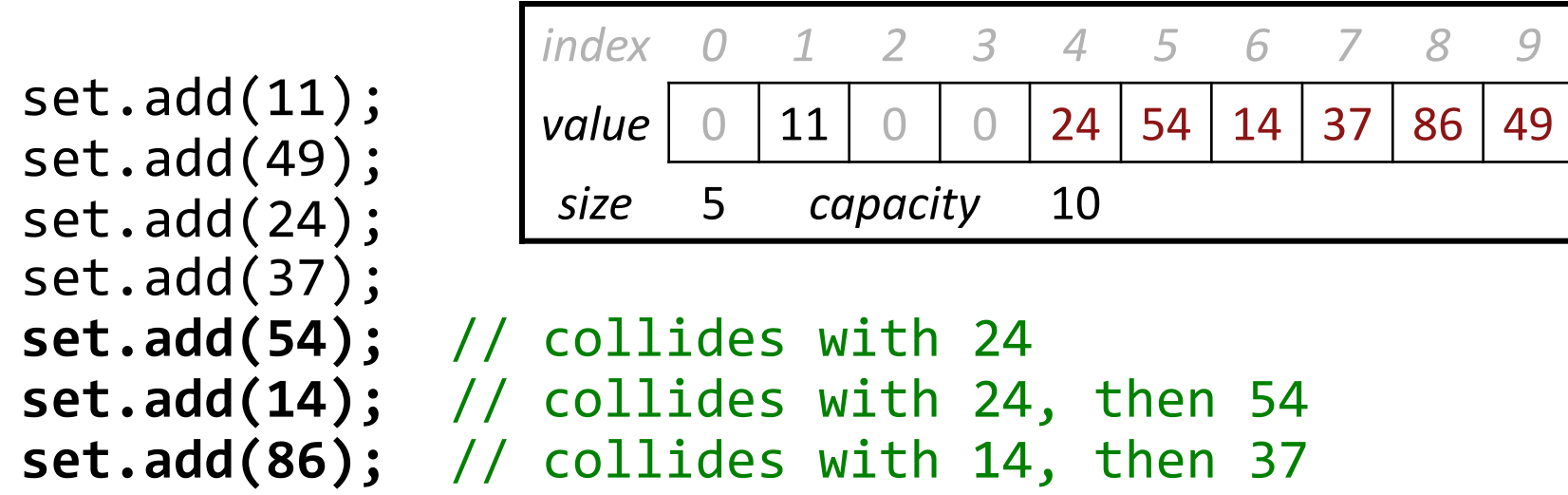

- A lookup for 94 must look at 7 out of 10 total indexes.
- Must have a special value for **removed** elements (tombstones).

### **Separate chaining**

- **separate chaining**: Solving collisions by storing a list at each index.
	- add/search/remove must traverse lists, but the lists are short
	- impossible to "run out" of indexes, unlike with probing

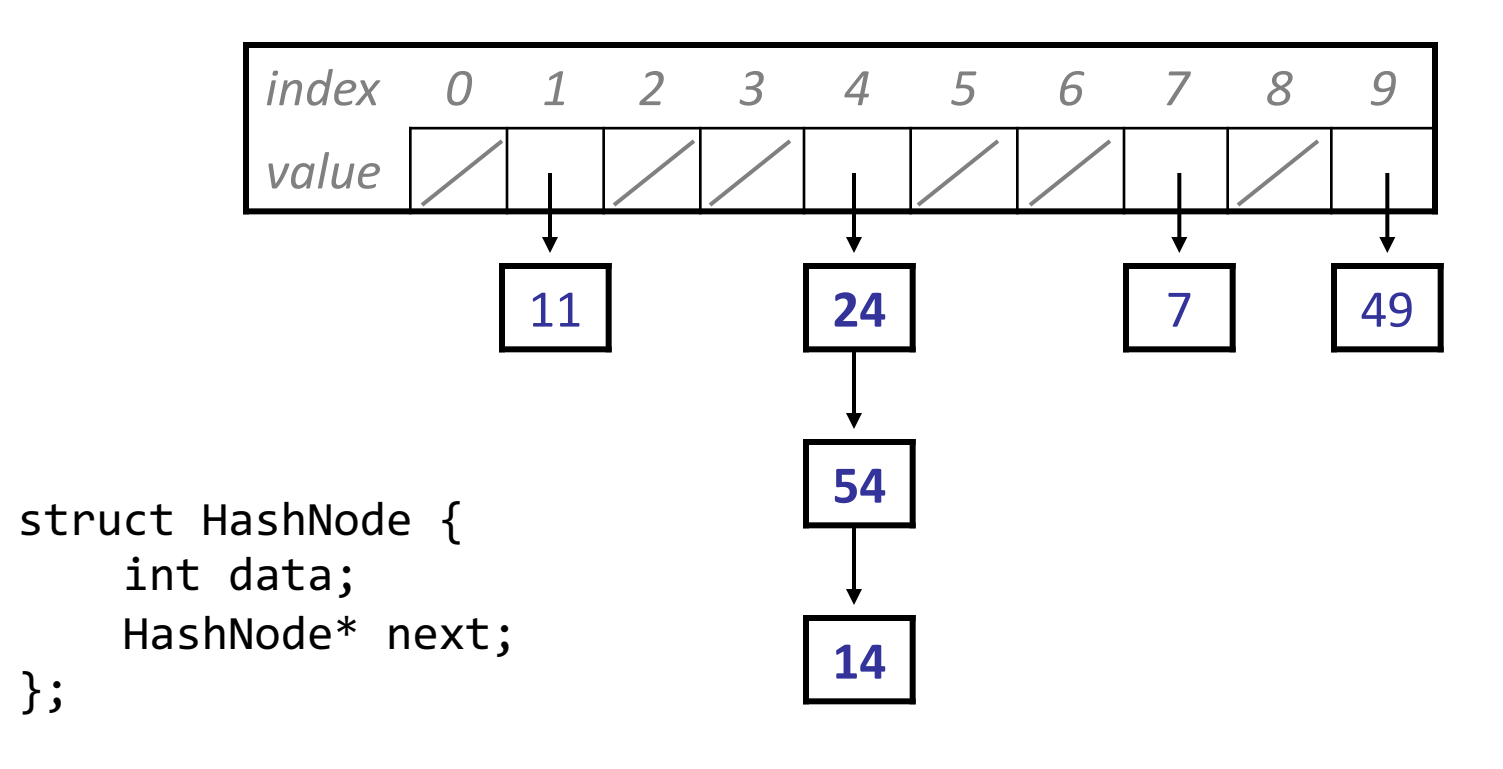

## **The add operation**

- How do we add an element to the hash table?
	- *Recall:* To modify a linked list, you must either change the list's front reference, or the next field of a node in the list.
	- Where in the list should we add the new element?
	- Must make sure to avoid duplicates.

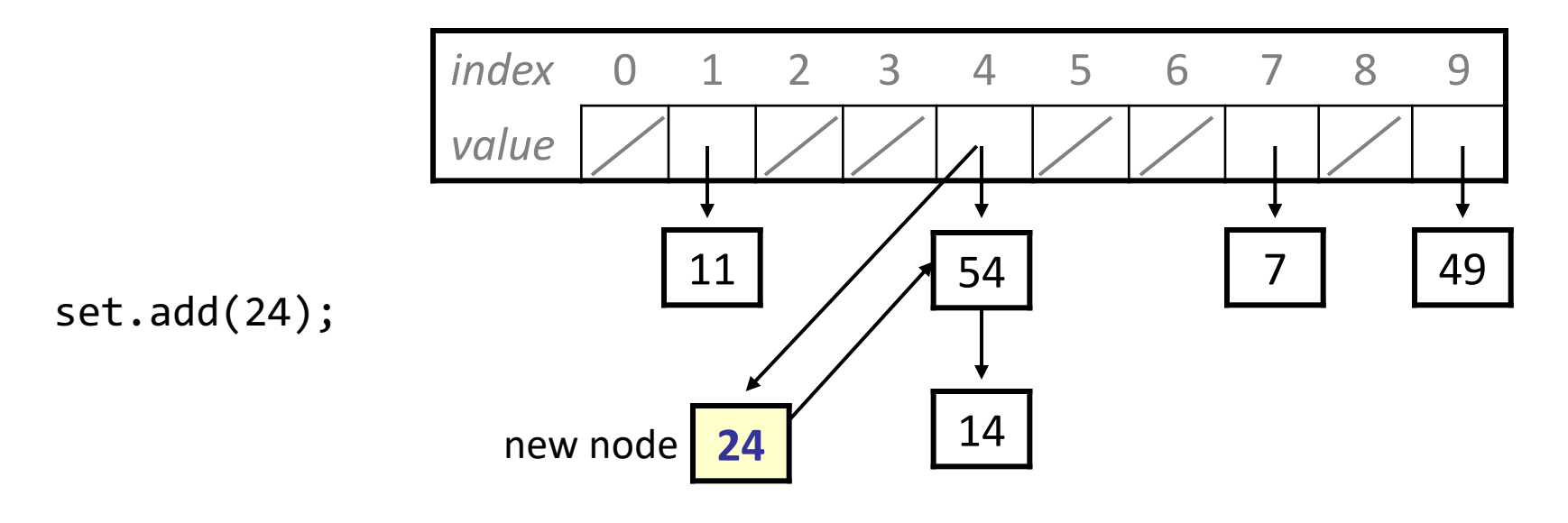

#### **The contains operation**

- How do we search for an element in the hash table?
	- Must loop through the linked list for the appropriate hash index, looking for the desired value.
	- *Recall:* Traverse a linked list with a "current" node pointer.

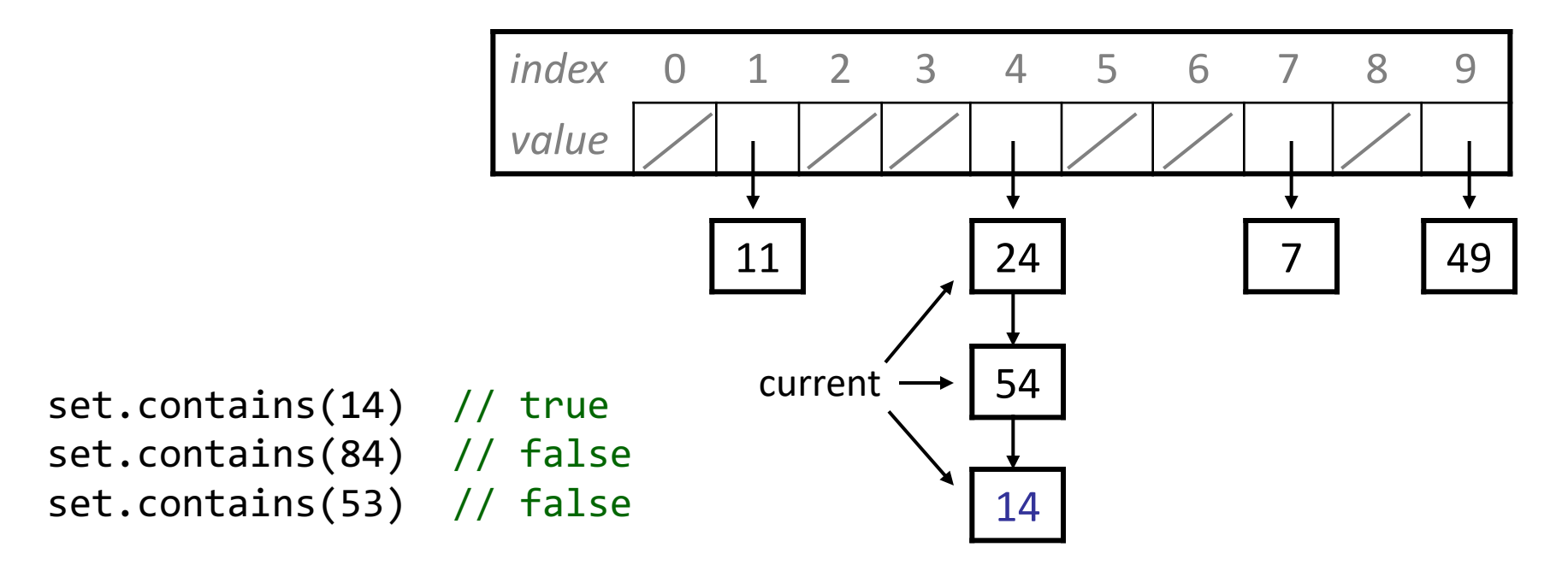

#### **The remove operation**

- How do we remove an element from the hash table?
	- Cases to consider: front (24), non-front (14), not found (94), null (32)
	- To remove a node from a linked list, you must either change the list's front, or the next field of the *previous* node in the list.

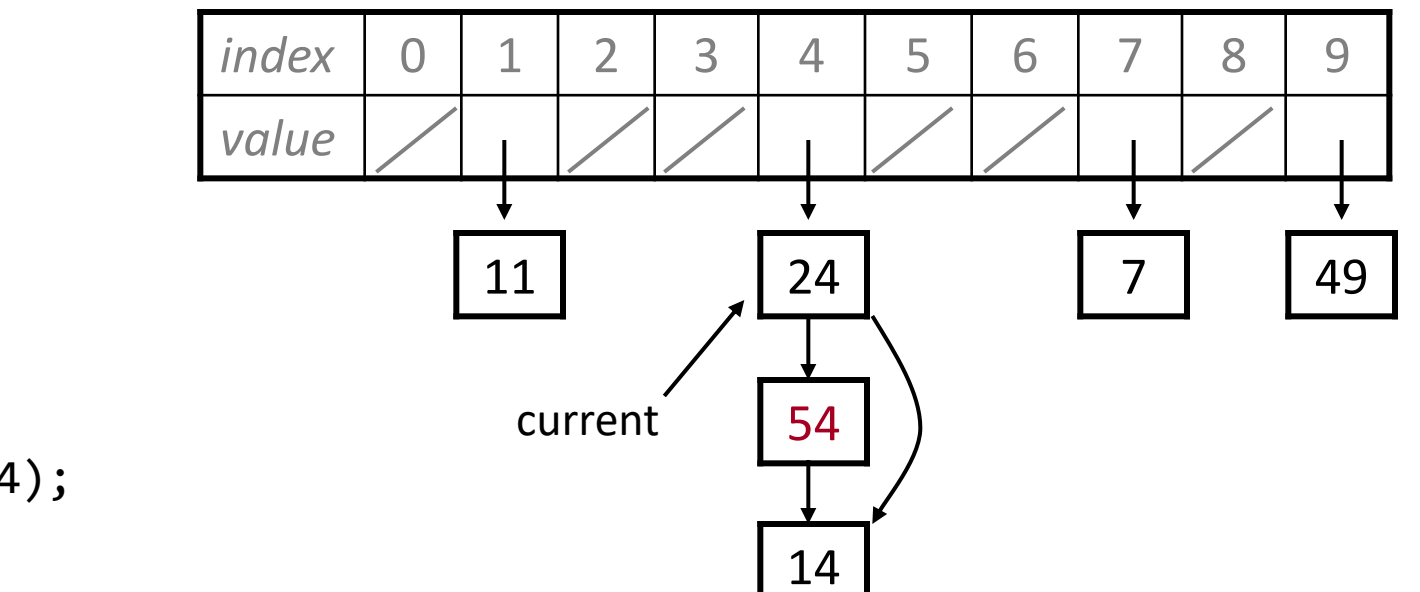

set.remove(54);

#### **Announcements**

- Assn. 7 is due Thursday
- Please fill out the survey for this class! We really appreciate it.
- Thursday class is optional.
- Final is **Friday**, at 12:15PM, in **Hewlett**
	- More information:

<https://web.stanford.edu/class/cs106b/exams/final.html>

#### **Exercise: HashSet**

- Implement a HashSet class that represents a set of integers using a hash table.
	- Include the following public members:

```
HashSet()
add(int value)
clear()
contains(int value)
remove(int value)
```
#### **HashSet.h**

```
struct HashNode
{
    int data;
    HashNode* next;
};
class HashSet
{
public:
    HashSet(); ~HashSet();
    void add(int value);
    void clear();
    bool isEmpty() const;
    bool contains(int value) const;
    void remove(int value);
    int size() const;
private:
    HashNode** elements;
    int mysize;
    int capacity;
    int getIndex(int value) const;
};
```
### **HashSet.cpp**

```
#include "HashSet.h"
HashSet::HashSet() {
    capacity = 10;
    mysize = 0;elements = new HashNode*[capacity](); // all are null
}
void HashSet::add(int value) {
    if (!contains(value)) {
        int h = hashCode(value); // insert at front of chain
        elements[h] = new HashNode(value, elements[h]);
        mysize++;
    }
}
bool HashSet::contains(int value) const {
    HashNode* curr = elements[hashCode(value)];
    while (curr != nullptr) {
        if (curr->data == value) { return true; }
        curr = curr->next;
    }
    return false;
}
```
## **HashSet.cpp 2**

```
HashSet::~HashSet() {
    clear();
    delete[] elements;
}
void HashSet::clear() {
    for (int i = \theta; i < capacity; i++) {
        while (elements[i] != nullptr) { // free all chains
            HashNode* trash = elements[i];
            elements[i] = elements[i]->next;
            delete trash;
        }
    }
    mysize = 0;}
int HashSet::getIndex(int value) const {
    return hash(value) % capacity;
}
```
## **HashSet.cpp 3**

```
void HashSet::remove(int value) {
    int h = hashCode(value);
    if (elements[h] != nullptr) {
        if (elements[h]->data == value) { // remove from front
            HashNode* trash = elements[h];elements[h] = elements[h]-sh;mysize--;
            delete trash;
        } else {
            HashNode* curr = elements[h];while (curr->next != nullptr) { // from middle/end
                if (curr->next->data == value) {
                    HashNode* trash = curr->next; // found it
                    curr->next = curr->next->next;
                    mysize--;
                    delete trash;
                    break;
                }
                curr = curr->next;
            }
        }
    }
```
}

### **Rehashing**

• **rehash**: Growing to a larger array when the table is too full.

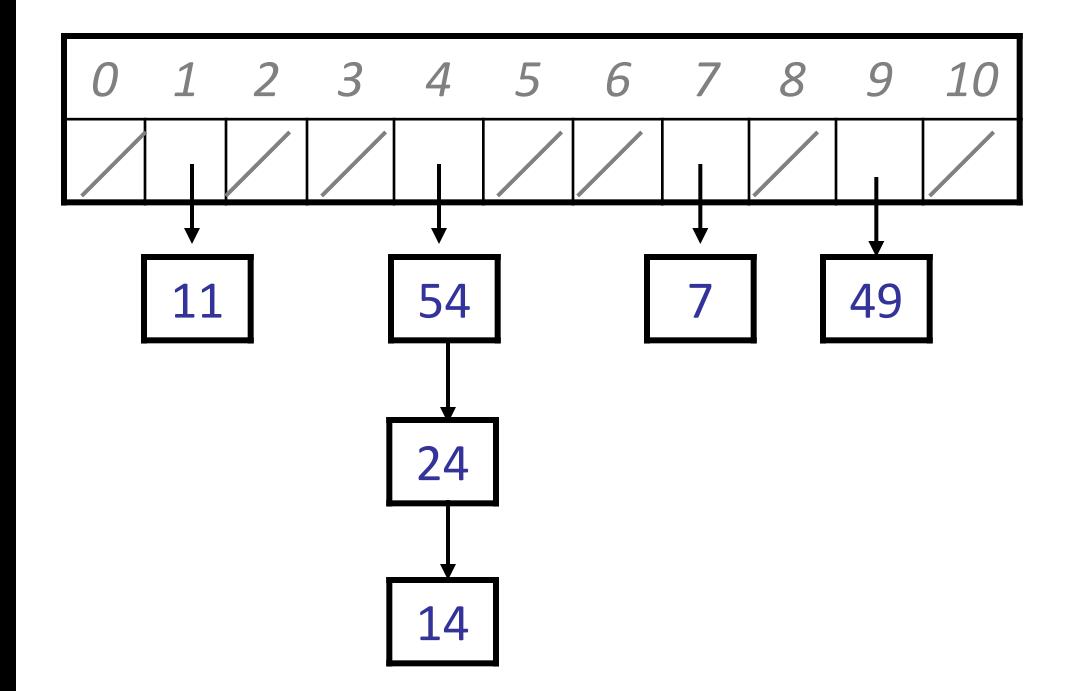

## **Rehashing**

- **rehash**: Growing to a larger array when the table is too full.
	- Cannot simply copy the old array to a new one. (Why not?)

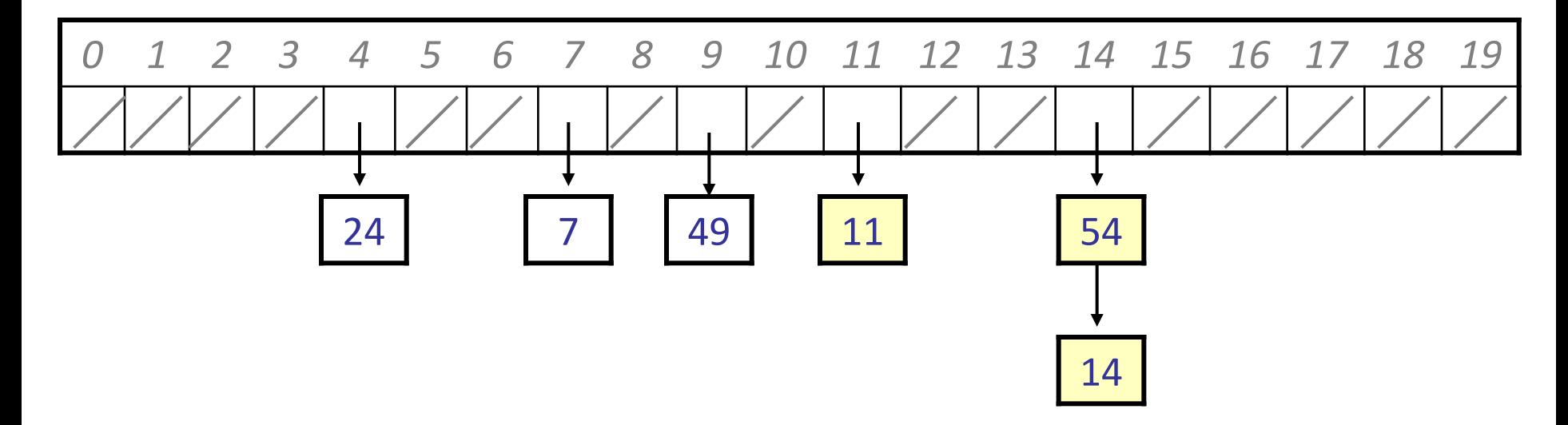

• **load factor**: ratio of (*# of elements* ) / (*hash table length* )  $-$  many implementations rehash when load factor  $\approx$  .75

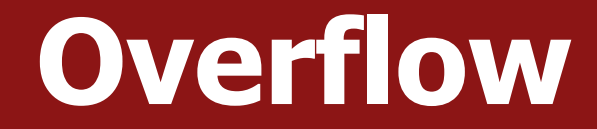

### **Hash map**

• A hash map is like a set where the nodes store key/value pairs:

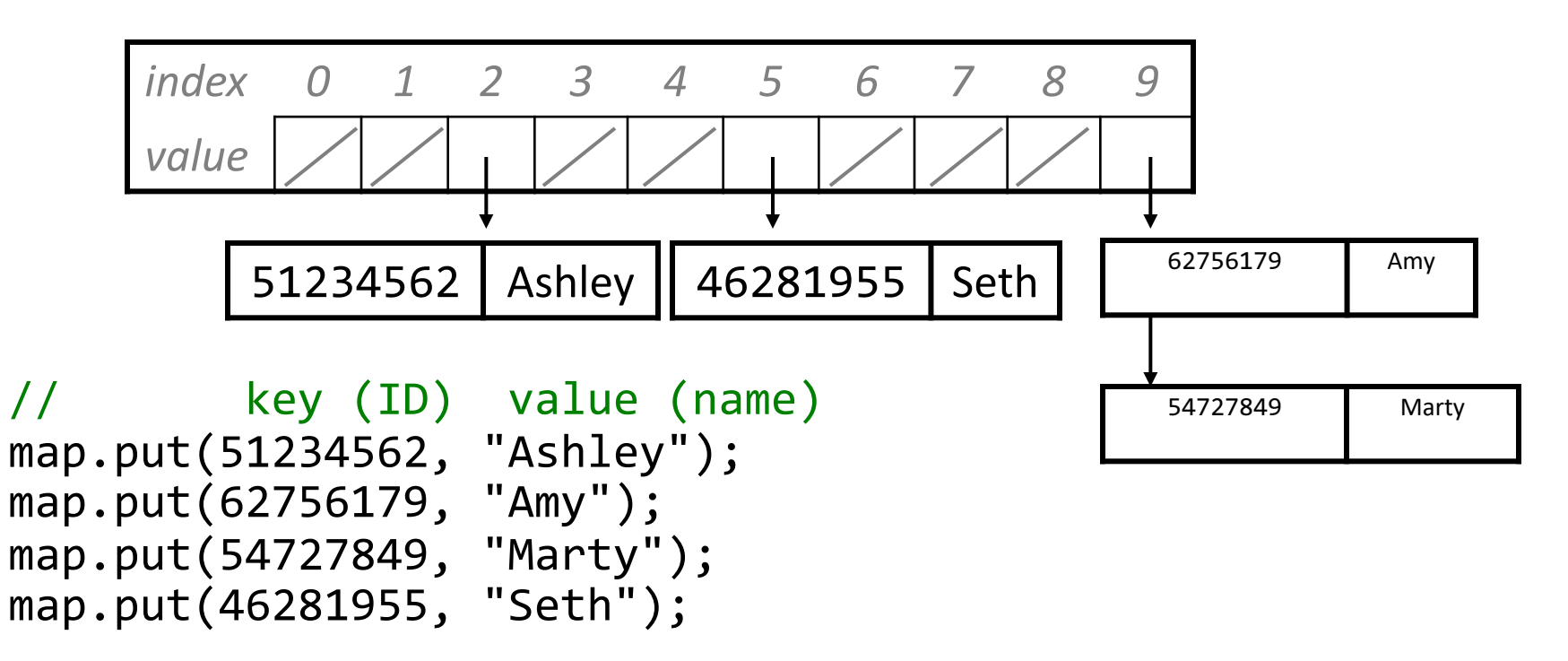

– Must modify the HashNode class to store a key *and* a value

### **Hash map vs. hash set**

- The hashing is always done on the keys, *not* the values.
- The contains function is now **containsKey**; there and in **remove**, you search for a node whose key matches a given key.
- The add method is now **put**; if the given key is already there, you must replace its old value with the new one.

map.put(54727849, "Chris"); // replace Marty with Chris

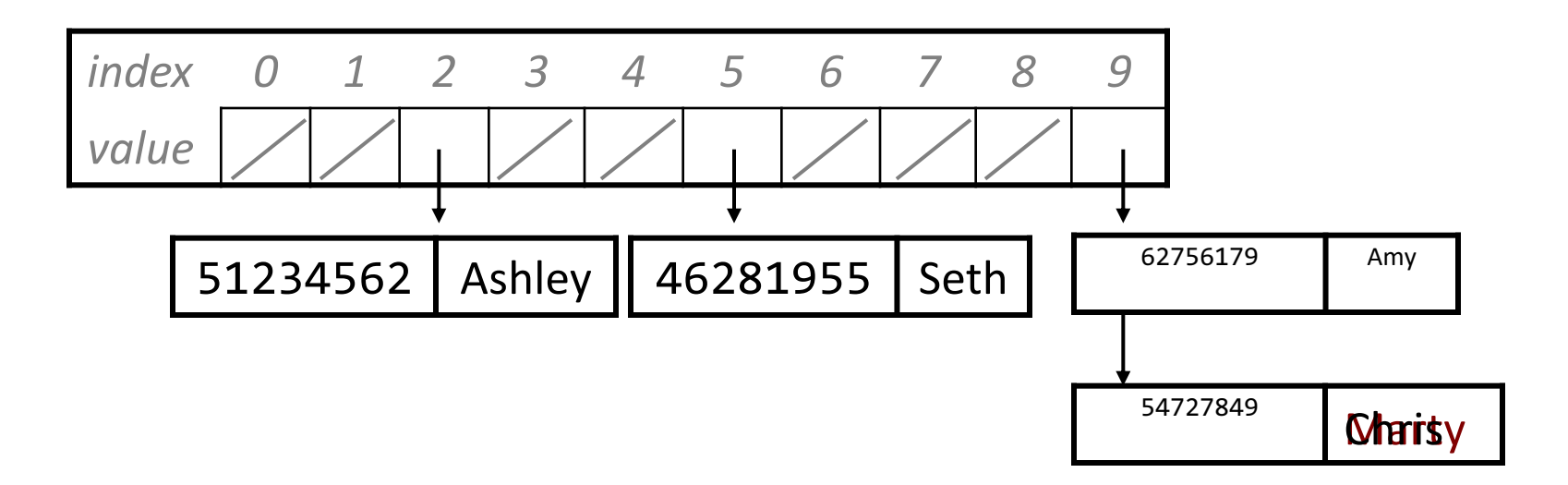